# SEAL SIG[.](https://trust.docusign.com) INVENTORY NO. 05-1030T4 DATE <sup>750</sup> N.Greenfield Pkwy,Garner,NC <sup>27</sup>5<sup>29</sup>  $\begin{equation*} \begin{array}{l} \mathcal{N} \setminus \mathcal{N} \setminus \mathcal{N} \end{array} \end{equation*}$ SNGINE  $P_{R}^{PQF}$  ESSIONAL SEAL 008453 SAGINE ERANDER John T. Rowe, Jr. 4/2/2015

S:\ITS S:\ITS SIGNALS\SURPS\SIGNALS\S\ITS SIGNALS\SURPS\SIG\_20141230.dgl/230.html  $-2015$  10:59<br>&SU $*$ ITS Sign 01-APR-2015 10:59

jtpeterson

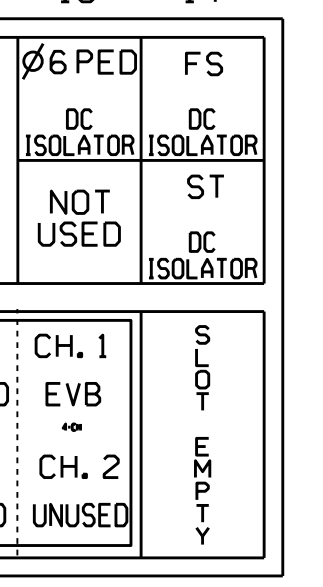

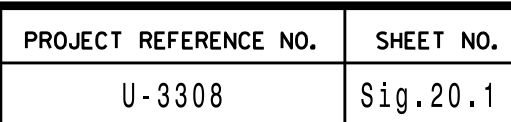

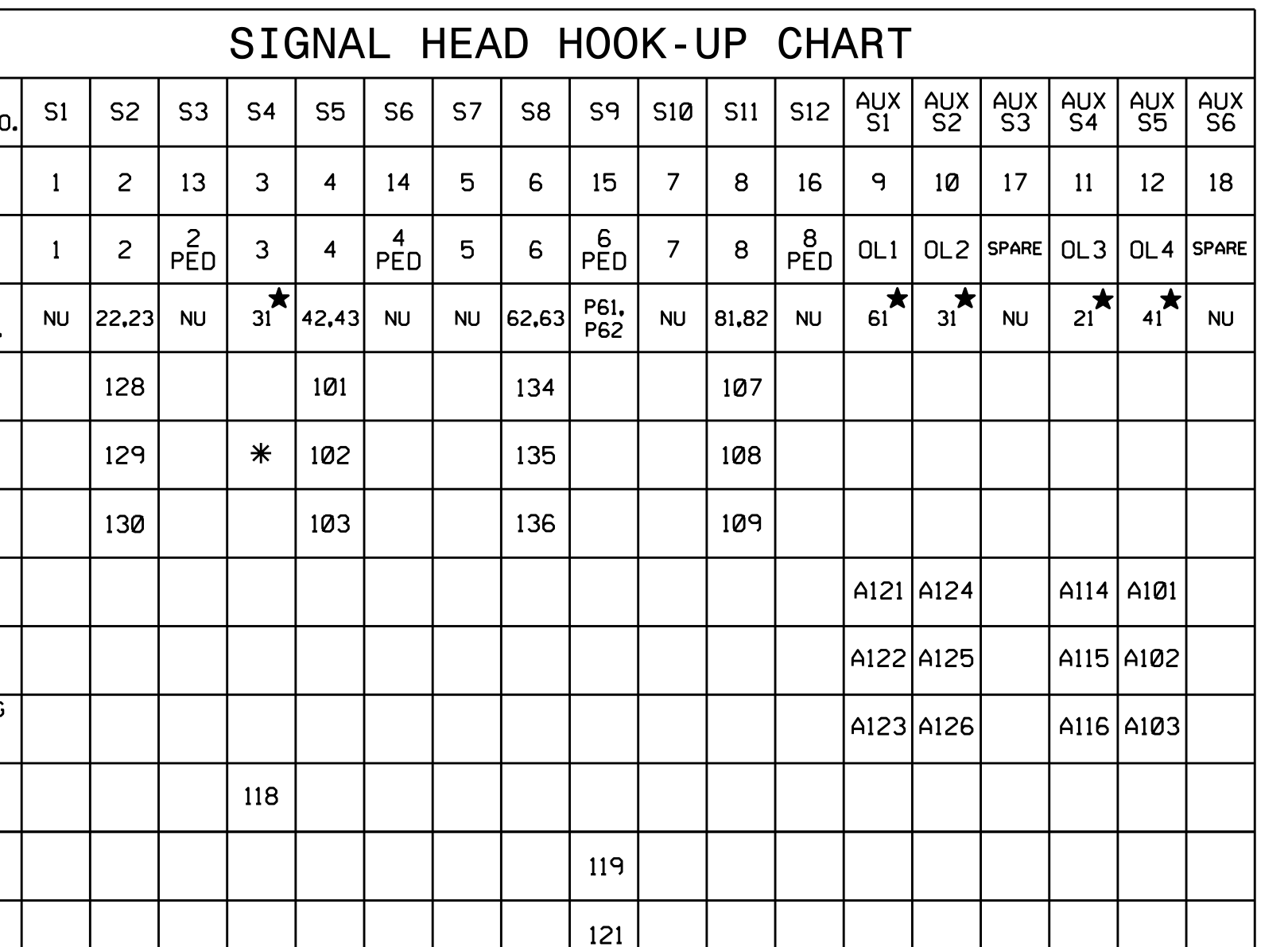

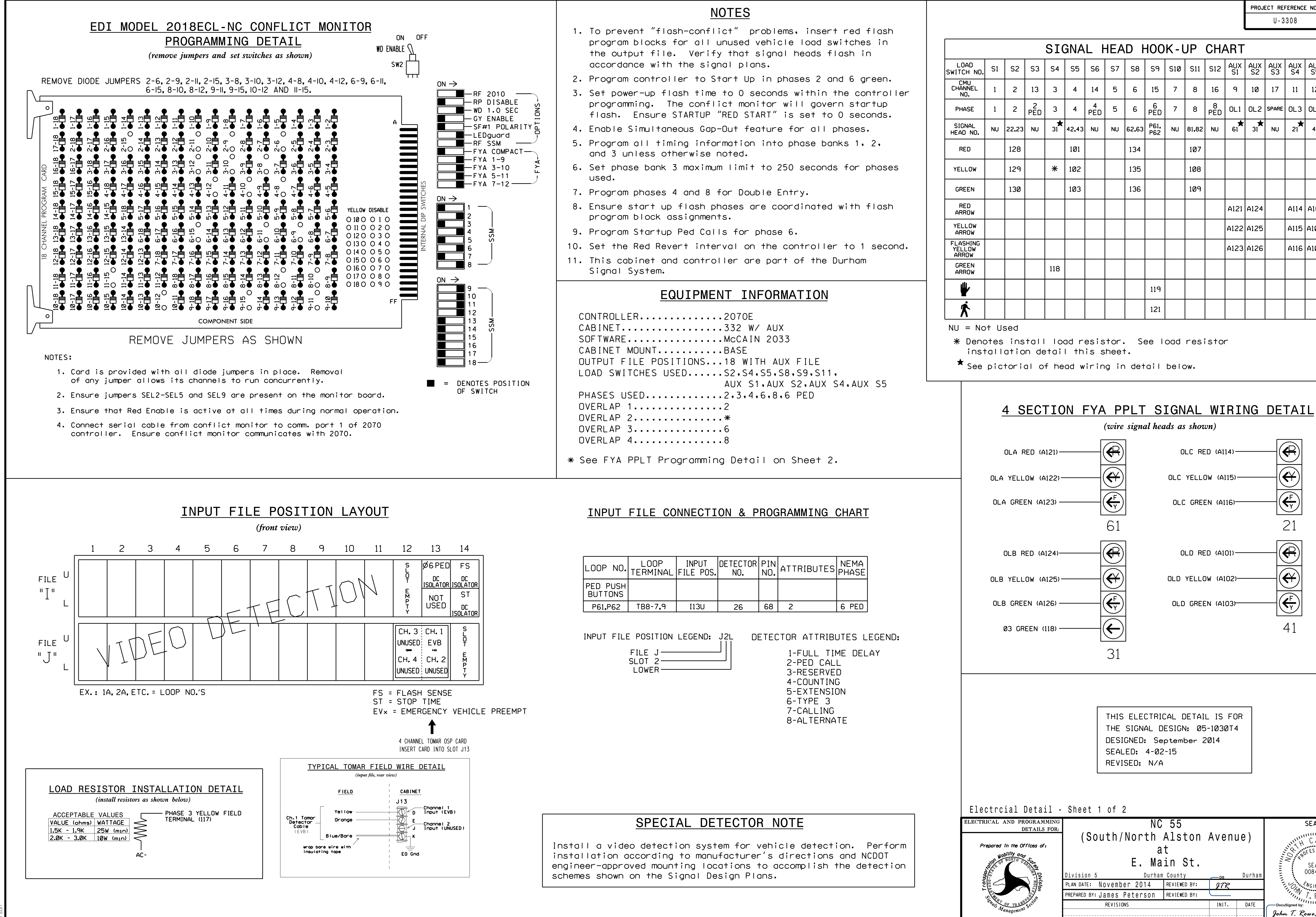